**СЕРТИФИКАТ** — это персональная гарантия государства получения ребенком бесплатного дополнительного образования по его выбору. СЕРТИФИКАТ - это не бумажный документ, а электронная запись в Навигаторе. Вам не нужно носить с собой ворох бумаг для зачисления в кружок. Организация сама проверит наличие у вас сертификата в системе персонифицированного финансирования. КАКИЕ БЫВАЮТ СЕРТИФИКАТЫ? Сертификат учета закрепляет возможность получать бесплатное дополнительное образование в тех кружках и секциях, которые уже ранее финансировались государством. С сертификатов можно пойти в несколько кружков. Число сертификатов этого типа не ограничено. Сертификат персонифицированного финансирования с определенным денежным номиналом предоставляет дополнительную возможность пойти на те кружки и секции, которые включены в систему ПФ. При этом он сохраняет все возможности сертификата учета. Число сертификатов персонифицированного финансирования ограничено муниципальным бюджетом. КАК ПОЛУЧИТЬ СЕРТИФИКАТ ДОПОЛНИТЕЛЬНОГО ОБРАЗОВАНИЯ? Сертификат выдается детям от 5 до 18 лет ОДИН РАЗ. **Вариант №1.** Зайдите в Навигатор **<https://navigator.dvpion.ru/>**

зарегистрируйтесь и оставьте заявку на получение сертификата. Если вы уже выбрали кружок, вы можете сразу оставить заявку на обучение прямо на сайте. Далее обратитесь в выбранную образовательную организацию с паспортом родителя, свидетельством о рождении ребенка или копией 1,2 страниц паспорта ребенка и СНИЛС ребенка. **Вариант №2.** Придите в организацию, реализующую программы дополнительного образования

дополнительного образования с паспортом родителя, свидетельством о рождении ребенка или копией 1,2 страниц паспорта ребенка и СНИЛС ребенка. Оформите на месте заявление и получите подтверждение о внесении вашего сертификата в реестр.

РЕГИСТРАЦИЯ в Навигаторе -ГАРАНТИЯ получения **СЕРТИФИКАТА** 

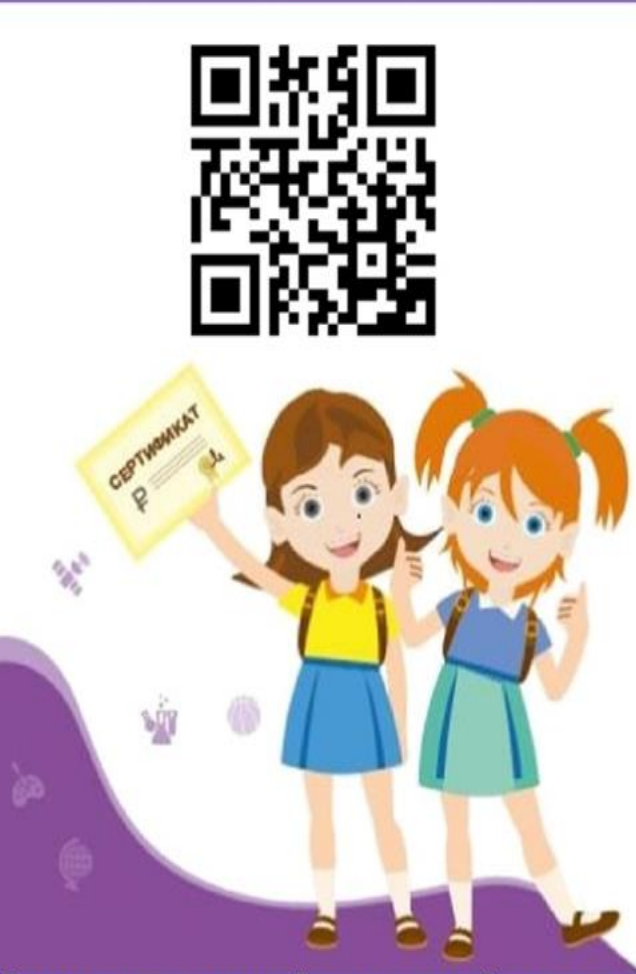

Муниципальный опорный центр Адрес: г. Енисейск, ул. Ленина, 118 Телефон: 8(39195)2-80-14 E-mail: enruo@en-edu.ru

Министерство образования Красноярского края

## **НАВИГАТОР** ДОПОЛНИТЕЛЬНОГО ОБРАЗОВАНИЯ **КРАСНОЯРСКОГО КРАЯ**

# navigator.dvpion.ru

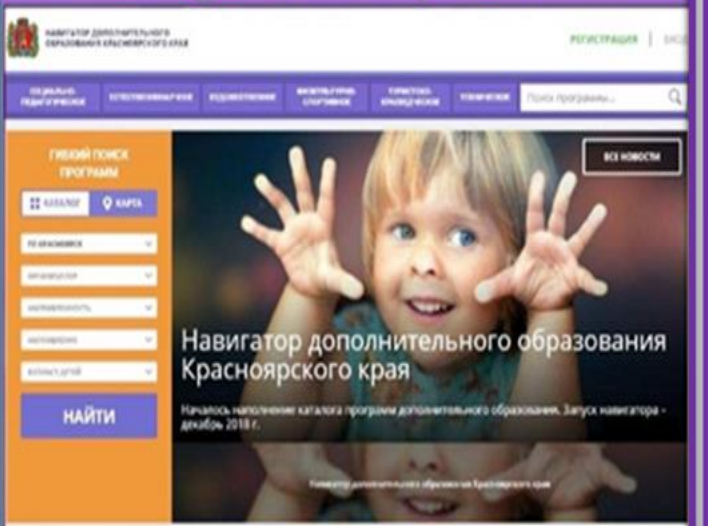

## ДОПОЛНИТЕЛЬНОЕ ОБРАЗОВАНИЕ СТАЛО ЕЩЕ ДОСТУПНЕЕ

Красноярск 2020

### **ЧТО ТAКOE ПЕРСОНИФИЦИРОВАННОЕ ФИНАНСИРОВАНИЕ?**

Новая система финансирования дополнительного образования, которая призвана предоставить детям от 5 до 18 лет возможность бесплатного дополнительного образования. Каждый ребенок получит сертификат, с помощью которого он сможет записаться на кружки, секции и посещать их бесплатно. КАК ЭТО РАБОТАЕТЕ

Основной принцип персонифицированного финансирования (ПФ) — деньги следуют за ребенком. Раньше учреждение определяло какие кружки и секции открыть, сколько детей принять. Сейчас вы — полноценный заказчик, у вас право выбирать: где и по какой программе будет учиться ваш ребенок! А деньги получит та организация, которую выберете вы. Ведь для образовательной организации сертификат — это деньги, которые она может заработать только в том случае, если заинтересует ребенка прийти в нее учиться.

#### ЧТО ТAКOE НАВИГАТОР?

Навигатор — это инструмент внедрения ПФ, удобный каталог всех

программ дополнительного образования. Он находится по адресу**<https://navigator.dvpion.ru/>** и доступен с компьютера, планшета, смартфона. Вы уже сейчас можете зарегистрироваться и получить доступ в свой Личный кабинет. В Личном кабинете вы можете оформить сертификат, записаться в кружок или секцию. А еще в Навигаторе сохраняется история о всех кружках, которые посещал ваш ребенок. О каждом кружке вы можете оставить свой отзыв ведь ваше мнение очень важно и для других родителей и для организаций

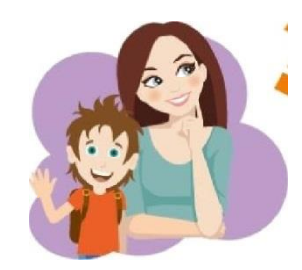

НАВИГАТОР информационный портал дополнительного образования Красноярского края

- Более 8 тысяч программ для ваших детей!
- Не выходя из дома можно выбрать кружок или секцию любой направленности, посмотреть информацию о программе и подать предварительную заявку на обучение.
- Подробная информация о каждой программе с фото и иллюстрациями.
- Возможность оставить отзыв о программах. Новости и информационные статьи о дополнительном образовании.
- Навигатор—аттестованная (защищенная) система по хранению персональных данных.

**Оформить заявление и получить подтверждение о внесении сертификата**

В реестр Вы можете в общеобразовательном учреждении Вашего населенного пункта.

#### **РЕГИСТРАЦИЯ НА НАВИГАТОРЕ**

Для регистрации нужно выполнить несколько шагов:

**1.** Зайти на сайт Навигатора дополнительного образования Красноярского края по адресу **[https://navigator.dvpion.ru/.](https://navigator.dvpion.ru/)**

2. Нажать кнопку **«Регистрация»** в правом верхнем углу экрана.

3. **Заполнить все обязательные поля в** регистрационной форме: выбрать муниципалитет; ввести фамилию, имя, отчество родителя; номер мобильного телефона; адрес электронной почты; пароль (выбрать самостоятельно).

4.После того, как вы заполнили регистрационную форму и нажали **«Зарегистрироваться»**, на указанный вами адрес электронной почты поступит сообщение от отдела поддержки Навигатора. Необходимо перейти по ссылке, указанной в письме, подтвердить свой e-mail.

5. Поздравляем! Вы успешно зарегистрировались В Навигаторе! Можете **зарегистрировать своих детей**  и выбирать желаемые образовательные программы в личном кабинете Навигатора.

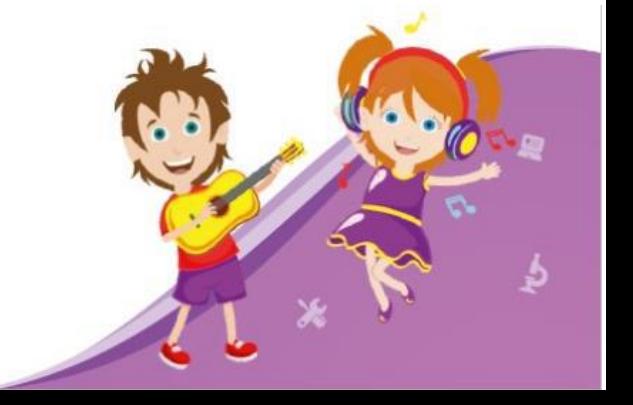